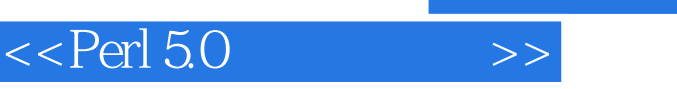

 $,$  tushu007.com

 $<<$ Perl 5.0  $>>$ 

- 13 ISBN 9787505364394
- 10 ISBN 7505364391

出版时间:2001-1

页数:390

字数:646

extended by PDF and the PDF

http://www.tushu007.com

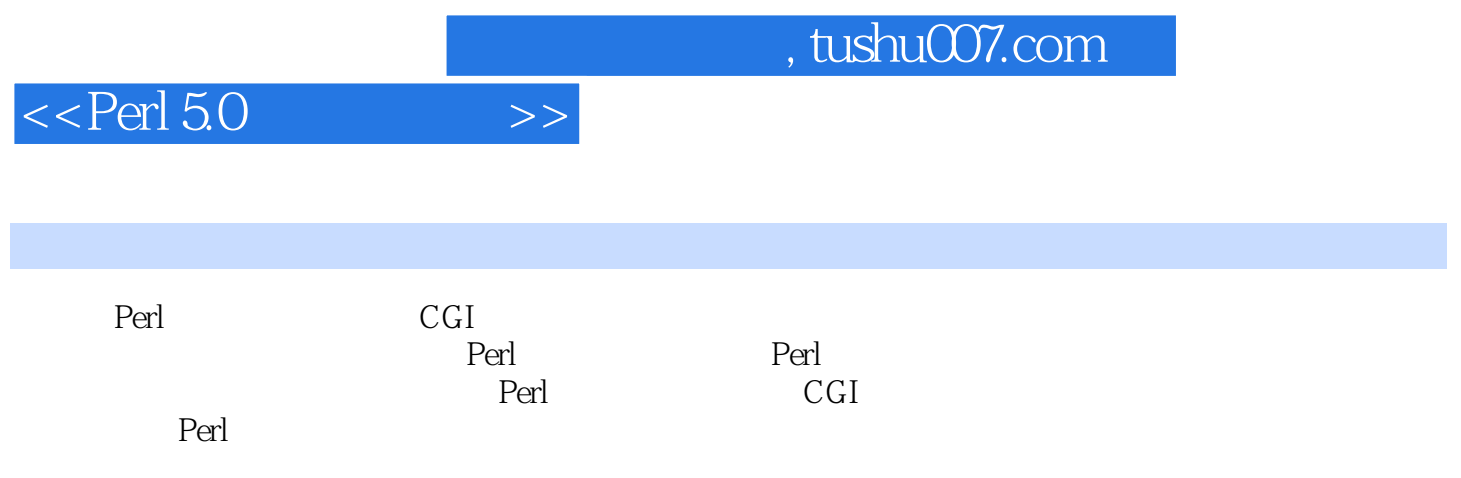

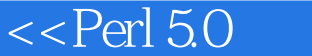

第一部分 基础篇第1章 认识Perl1.1 Perl的历史1.2 为什么学习Perl1.3 让Pert在计算机上安家1.3.1 Perl 在Windows上的安装1.3.2 Perl在UNIX/Linux上的安装1.4 写Perl的第一个程序1.4.1 编写Hello.pl1.4.2 运 Hello.pl1.4.3 Hello.pl1.5 Perl 1.6 Perl 1.7 2 2.1  $21.1$   $21.2$   $21.3$   $21.4$   $21.5$  $2.1.6$  2.2  $2.2$   $2.2.2$   $2.2.3$   $2.2.4$   $2.2.5$  $23$  2.31 2.3.2 2.3.3 2.3.4 2.3.4 2.4 2.5 3 Perl 3.1 3.2 3.3 3.3.1  $332$   $34$   $35$   $36$   $37$  $37.1$   $37.2$   $38$   $38.1$   $38.2$  $383$   $384$   $385$   $39$   $391$ 3.9.2 associativity 3.9.3 3.10 4 4.1 4.1.1 if 4.1.2 unless 4.1.3 || 4.2 4.2.1 While 4.2.2 dowhile 4.2.3 until 4.2.4 dountil 4.2.5 for 4.2.6 foreach 4.2.7 last 4.2.8 next 4.2.9 die 4.3 5.1 5.1.1 5.1.2  $51.3$   $51.4$   $51.5$   $52$   $53$   $531$  $532$  5.3.3  $534$  5.3.5 5.3.6  $5.37$   $5.38$   $5.39$   $5.310$ 5.3.11 5.3.12 5.3.13 5.3.14 socket 5.3.15 5.3.16 5.3.17 5.4 6 61 6.2 6.2 6.2.1 6.2.2 6.2.3 6.2.4 6.3 6.4 6.5 6.6 6.6.1 6.6.2 6.6.3 6.7 7 7.1 7.1.1 7.1.2 7.2 7.2.1 7.2.2 7.2.3 7.2.4 7.2.5 定页眉格式7.2.6 改变默认的格式7.3 小结第8章 面向对象编程8.1 面向对象编程的基本概念8.1.1 包8.1.2 Perl 8.1.3 8.2. 8.2.1 8.2.2 8.2.3 8.2.4 8.2.5 8.3 8.3.1 POD 8.3.2 POD Perl 8.4 8.5 9 Perl 9.1 9.2 9.2.1 W 9.2.2 c 9.2.3 V 9.2.4  $\epsilon$ 9.3 9.3.1 Perl 9.3.2 Perl 9.3.3 Perl 9.3.4 10 CGI10.1 / 10.1.1 10.1.2 请求方法10.2 HTML超文本标置语言10.2.1 HTML语言概述10.2.2 HTML的表单10.3 CGI的相关知识10.3.1 CGI 10.3.2 CGI 10.3.3 URL 10.3.4 CGI 10.4 CGI 10.4.1  $10.42$   $10.43$   $10.44$  $CGI$   $10.5$  Perl  $CGI$   $10.51$  C/C  $10.52$  Visual Basic 10.5.3 Shell 10.5.4 CGI 10.6 CGI10.6.1 Windows 98 PWS10.6.2 在Windows NT和Windws 2000下使用IIS10.6.3 在Windows下使用Apache10.6.4 其他单机调试CGI的软 10.7 11 CGI 11.1 11.1.1 11.1.2 —  $-$ SSI11.1.3 11.1.4 11.2 11.2.1 11.2.1 11.2.2 HTML 11.2.3 11.2.4 11.2.5 11.3 11.31 11.32 —— 11.33 HTML 11.3.4  $11.35$  11.4  $12$  Web  $12.1$  $12.1.1$   $12.1.2$   $12.1.3$   $12.2$   $12.2.1$  $12.22$   $12.23$   $12.3$   $13$   $13.1$   $13.1.1$  $131.2$   $131.3$   $132$   $1321$   $132.2$ 13.2.3 13.2.4 13.3 14 Perl BBS14.1 14.2  $14.21$   $14.2.2$   $14.2.3$   $14.2.4$ 14.3 BBS 14.4 14.5 15 15.1 DBM 15.1.1

, tushu007.com

## $<<$ Perl 5.0

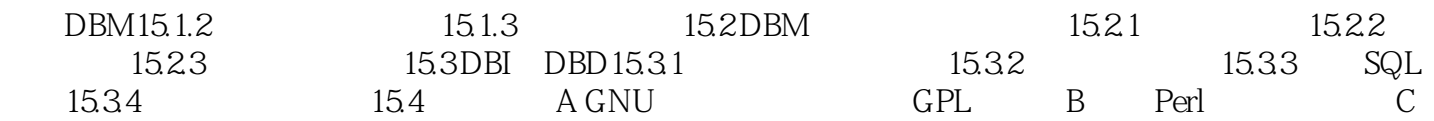

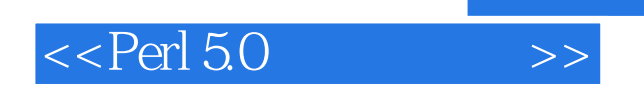

, tushu007.com

本站所提供下载的PDF图书仅提供预览和简介,请支持正版图书。

更多资源请访问:http://www.tushu007.com